## **APPIERTO\_RESPONSE\_TO\_FENRETINIDE\_DN**

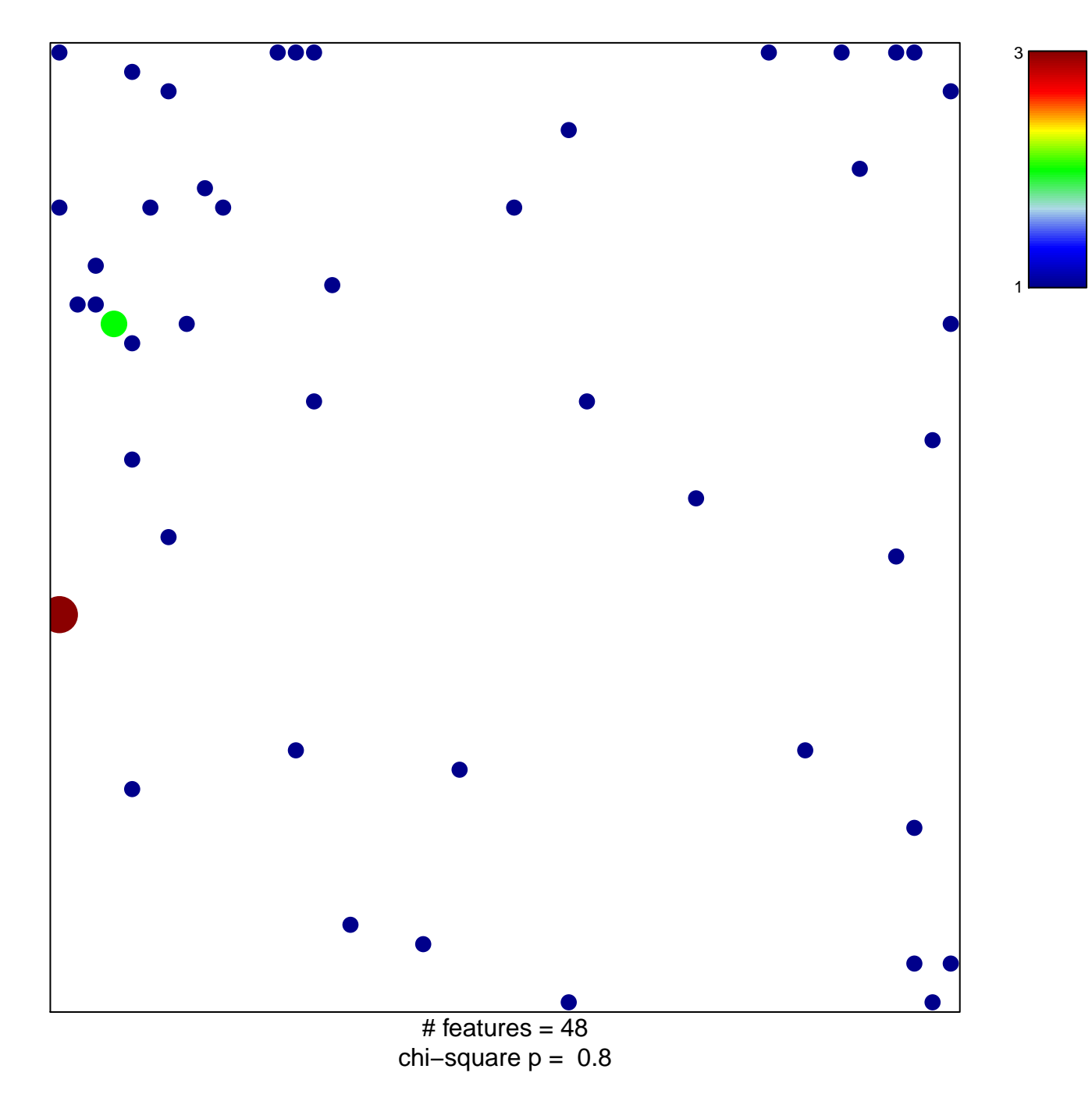

## **APPIERTO\_RESPONSE\_TO\_FENRETINIDE\_DN**

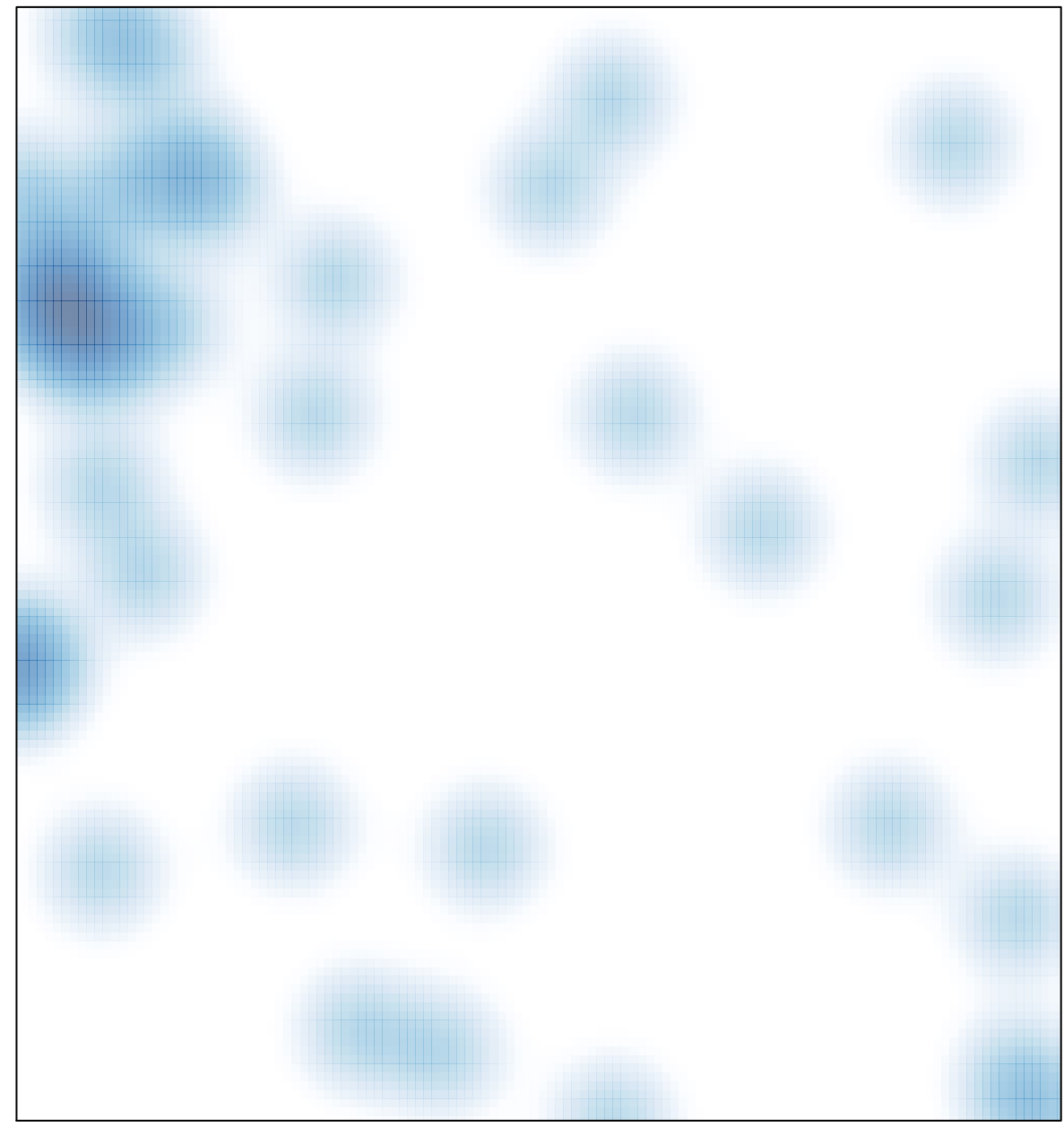

# features =  $48$ , max =  $3$